## Frequency Response Method

## Knowledge Before Studying Nyquist Criterion

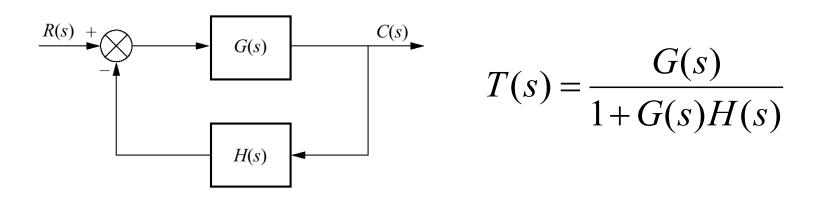

unstable if there is any pole on RHP (right half plane)

$$G(s) = \frac{N_G(s)}{D_G(s)} \qquad H(s) = \frac{N_H(s)}{D_H(s)}$$

#### **Open-loop system:**

$$G(s)H(s) = \frac{N_G(s)}{D_G(s)} \frac{N_H(s)}{D_H(s)}$$

#### **Characteristic equation:**

$$1 + G(s)H(s) = 1 + \frac{N_G N_H}{D_G D_H} = \frac{D_G D_H + N_G N_H}{D_G D_H}$$

poles of G(s)H(s) and 1+G(s)H(s) are the same

#### **Closed-loop system:**

$$T(s) = \frac{G(s)}{1 + G(s)H(s)} = \frac{N_G(s)D_H(s)}{D_G(s)D_H(s) + N_G(s)N_H(s)}$$

zero of 1+G(s)H(s) is pole of T(s)

$$G(s)H(s) = \frac{(s-1)(s-2)(s-3)(s-4)}{(s-5)(s-6)(s-7)(s-8)}$$

$$G(s)H(s) \qquad 1+G(s)H(s) \qquad \frac{G(s)}{1+G(s)H(s)}$$
 Zero – 1,2,3,4 \qquad Zero – a,b,c,d \qquad Zero – ?,?,?,? \qquad Poles – 5,6,7,8 \qquad Poles – a,b,c,d

To know stability, we have to know a,b,c,d

# Stability from Nyquist plot

From a Nyquist plot, we can tell a number of closed-loop poles on the right half plane.

- If there is any closed-loop pole on the right half plane, the system goes unstable.
- If there is no closed-loop pole on the right half plane, the system is stable.

# Nyquist Criterion

Nyquist plot is a plot used to verify stability of the system.

mapping contour

function 
$$F(s) = \frac{(s-z_1)(s-z_2)}{(s-p_1)(s-p_2)}$$

mapping all points (contour) from one plane to another by function F(s).

$$F(s) = \frac{(s - z_1)(s - z_2)}{(s - p_1)(s - p_2)}$$

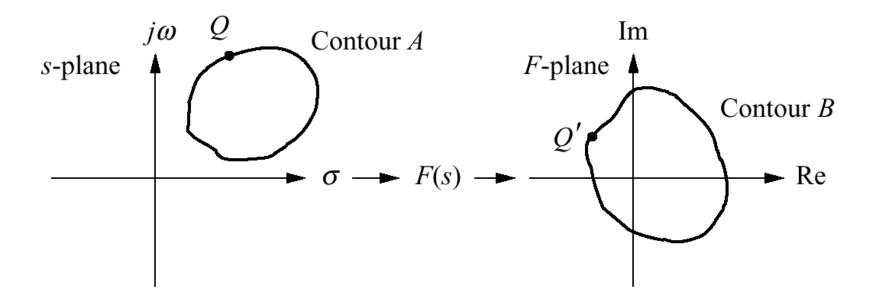

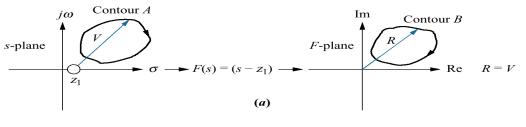

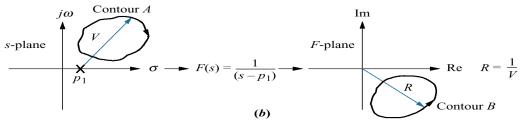

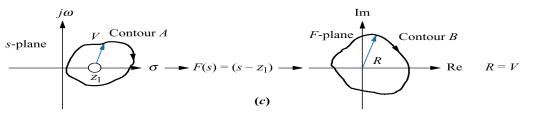

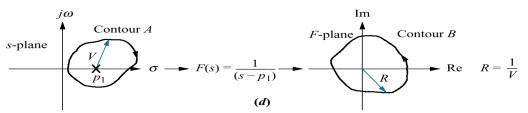

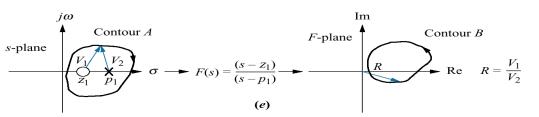

- Pole/zero inside the contour has 360 deg. angular change.
- Pole/zero outside contour has 0 deg. angular change.
- Move clockwise around contour, zero inside yields rotation in clockwise, pole inside yields rotation in counterclockwise

#### Characteristic equation F(s) = 1 + G(s)H(s)

$$F(s) = 1 + G(s)H(s)$$

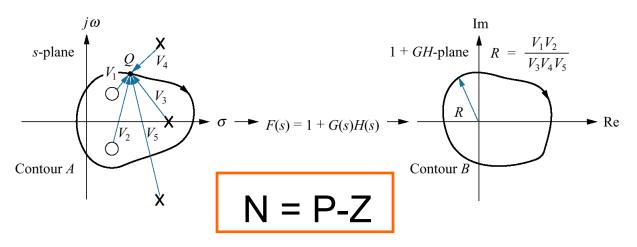

N = # of counterclockwise direction about the origin

P = # of poles of characteristic equation inside contour

- = # of poles of open-loop system
- z = # of zeros of characteristic equation inside contour
  - = # of poles of closed-loop system

$$Z = P-N$$

#### Characteristic equation

Increase size of the contour to cover the right half plane jω

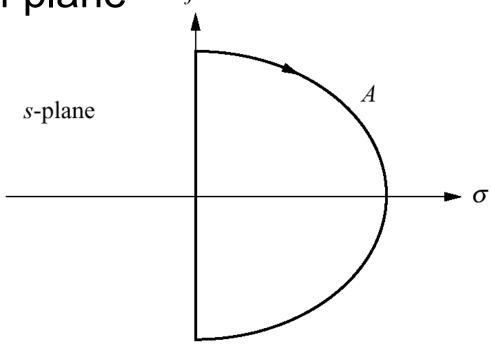

 More convenient to consider the open-loop system (with known pole/zero)

#### Nyquist diagram of G(s)H(s)

'Open-loop system'

Mapping from characteristic equ. to open-loop system by shifting to the left one step

$$Z = P-N$$

Z = # of closed-loop poles inside the right half plane

P = # of open-loop poles inside the right half plane

N = # of counterclockwise revolutions around -1

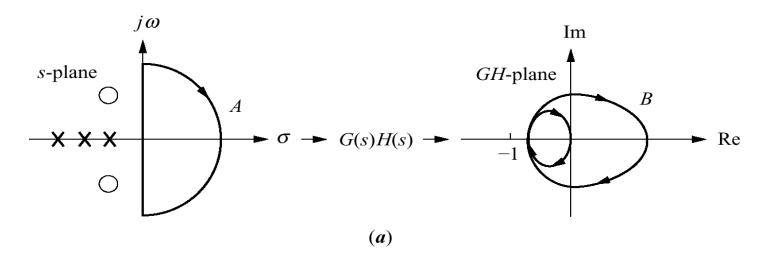

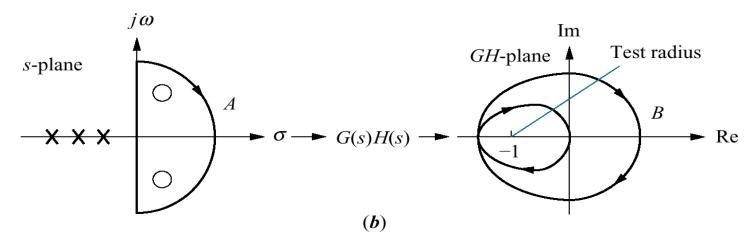

$$\bigcirc$$
 = zeros of 1 +  $G(s)H(s)$   
= poles of closed-loop system  
Location not known

$$\mathbf{X}$$
 = poles of 1 +  $G(s)H(s)$   
= poles of  $G(s)H(s)$   
Location is known

#### Properties of Nyquist plot

If there is a gain, K, in front of open-loop transfer function, the Nyquist plot will expand by a factor of K.

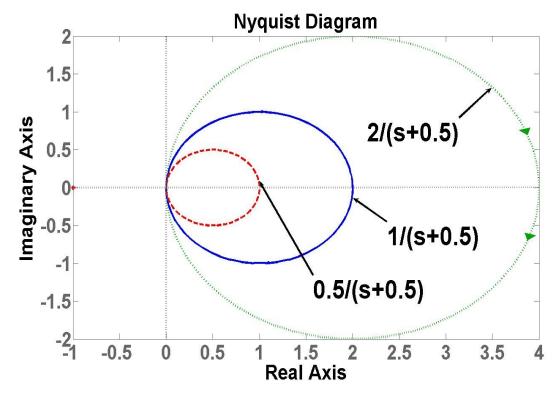

# Nyquist plot example

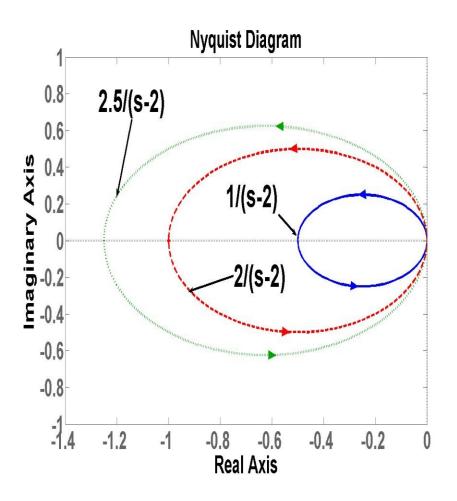

Open loop system has pole at2

$$G(s) = \frac{1}{s-2}$$

Closed-loop system has pole at 1

$$\frac{G(s)}{1+G(S)} = \frac{1}{(s-1)}$$

 If we multiply the open-loop with a gain, K, then we can move the closed-loop pole's position to the left-half plane

# Nyquist plot example (cont.)

New look of open-loop system:

$$G(s) = \frac{K}{s-2}$$

Corresponding closed-loop system:

$$\frac{G(s)}{1+G(s)} = \frac{K}{s+(K-2)}$$

Evaluate value of K for stability

$$K \ge 2$$

#### Adjusting an open-loop gain to guarantee stability

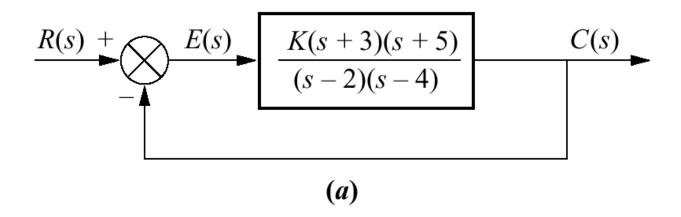

**Step I:** sketch a Nyquist Diagram

Step II: find a range of K that makes the system stable!

#### How to make a Nyquist plot?

#### Easy way by Matlab

– Nyquist: 'nyquist'

- Bode: 'bode'

#### Step I: make a Nyquist plot

- Starts from an open-loop transfer function (set K=1)
- Set  $s = j\omega$  and find frequency response
  - At dc,  $\omega = 0 \rightarrow s = 0$
  - Find  $\omega$  at which the imaginary part equals zero

$$G(s)H(s) = \frac{(s+3)(s+5)}{(s-2)(s-4)} = \frac{s^2 + 8s + 15}{s^2 - 6s + 8}$$

$$G(j\omega)H(j\omega) = \frac{-\omega^2 + 8j\omega + 15}{-\omega^2 - 6j\omega + 8} = \frac{(15 - \omega^2) + 8j\omega}{(8 - \omega^2) - 6j\omega}$$

$$= \frac{(15 - \omega^2) + 8j\omega}{(8 - \omega^2) - 6j\omega} \times \frac{(8 - \omega^2) + 6j\omega}{(8 - \omega^2) + 6j\omega}$$

$$= \frac{(15 - \omega^2)(8 - \omega^2) - 48\omega^2 + j(154\omega - 14\omega^3)}{(8 - \omega^2)^2 + 6^2\omega^2}$$

Need the imaginary term = 0,

$$\omega = 0, \sqrt{11}$$

Substitute  $\omega = \sqrt{11}$  back in to the transfer function And get G(s) = -1.33

$$\frac{(15-11)(8-11)-48(11)}{(8-11)^2+6^2(11)} = \frac{-540}{412} = -1.31$$

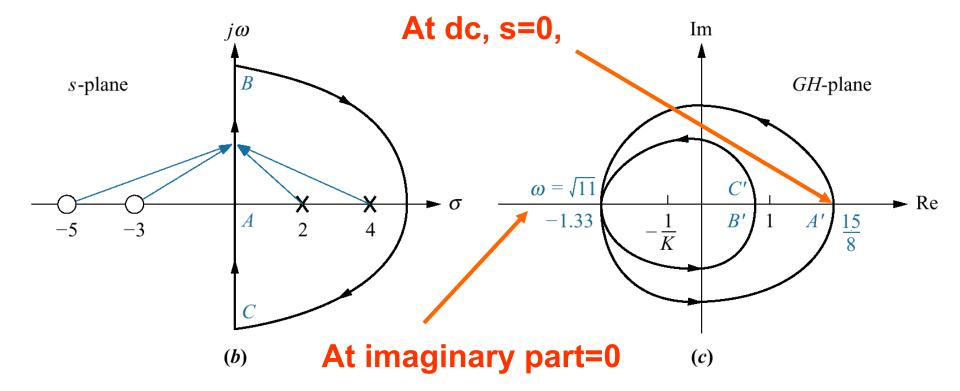

#### Step II: satisfying stability condition

- P = 2, N has to be 2 to guarantee stability
- Marginally stable if the plot intersects -1
- For stability, 1.33K has to be greater than 1

or 
$$K > 0.75$$

#### Example

#### Evaluate a range of K that makes the system stable

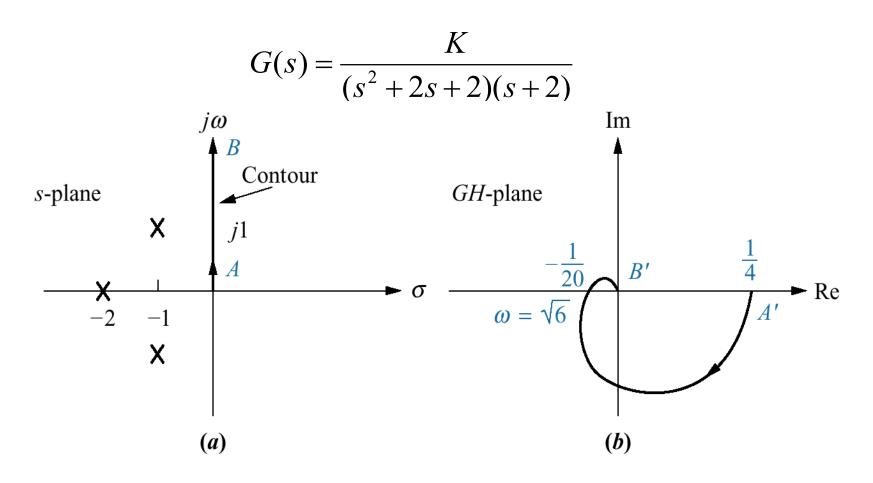

#### Step I: find frequency at which imaginary part = 0

Set 
$$S = j\omega$$

$$G(j\omega) = \frac{K}{((j\omega)^{2} + 2j\omega + 2)(j\omega + 2)}$$
$$= \frac{4(1-\omega^{2}) - j\omega(6-\omega^{2})}{16(1-\omega^{2})^{2} + \omega^{2}(6-\omega^{2})^{2}}$$

At  $\omega = 0, \sqrt{6}$  the imaginary part = 0 Plug  $\omega = \sqrt{6}$  back in the transfer function and get G = -0.05

# Step II: consider stability condition

- P = 0, N has to be 0 to guarantee stability
- Marginally stable if the plot intersects -1
- For stability, 0.05K has to be less than 1

or K < 20

# Gain Margin and Phase Margin

Gain margin is the change in open-loop gain (in dB), required at 180 of phase shift to make the closed-loop system unstable.

Phase margin is the change in open-loop phase shift, required at unity gain to make the closed-loop system unstable.

**GM/PM** tells how much system can tolerate before going unstable!!!

# GM and PM via Nyquist plot

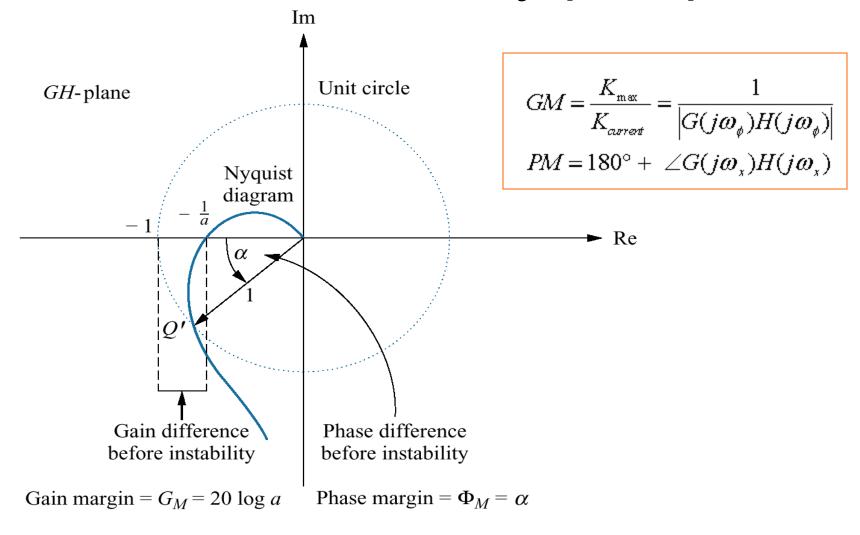

#### GM and PM via Bode Plot

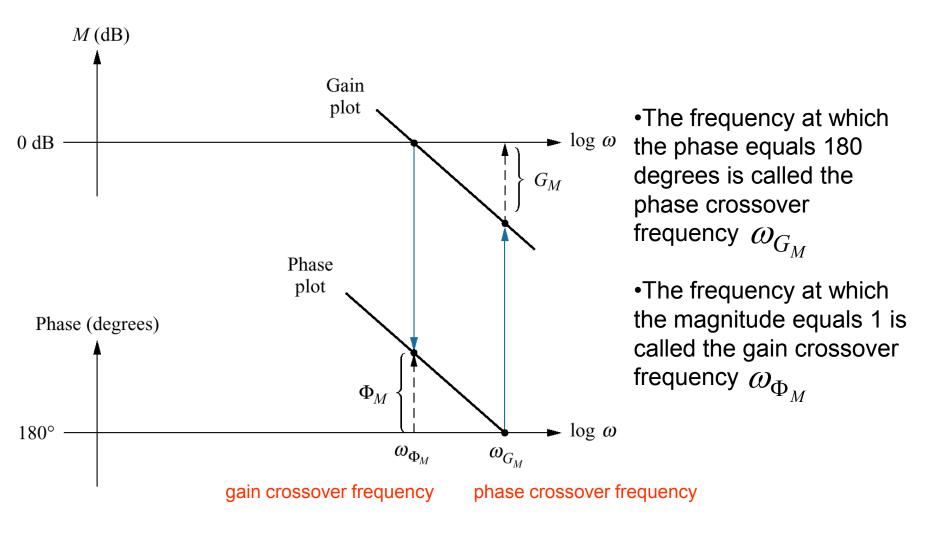

# Example

Find Bode Plot and evaluate a value of K that makes the system stable The system has a unity feedback with an open-loop transfer function

$$G(s) = \frac{K}{(s+2)(s+4)(s+5)}$$

First, let's find Bode Plot of G(s) by assuming that K=40 (the value at which magnitude plot starts from 0 dB)

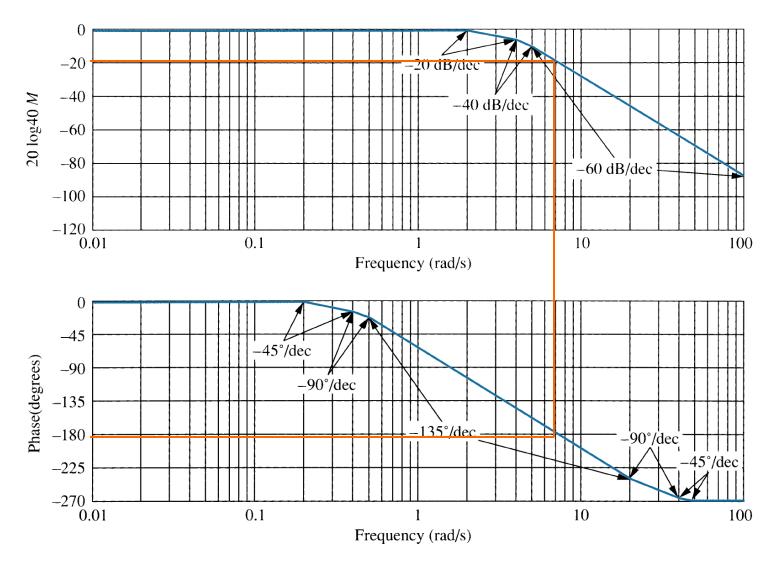

At phase = -180,  $\omega$  = 7 rad/sec, magnitude = -20 dB

- GM>0, system is stable!!!
- Can increase gain up 20 dB without causing instability (20dB = 10)
- Start from K = 40
- with K < 400, system is stable</li>

# Closed-loop transient and closed-loop frequency responses '2<sup>nd</sup> system'

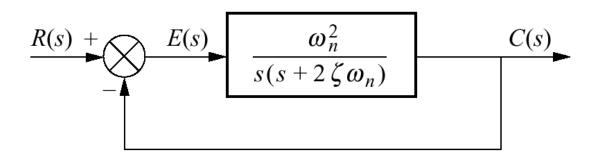

$$\frac{C(s)}{R(s)} = T(s) = \frac{\omega_n^2}{s^2 + 2\zeta\omega_n s + \omega_n^2}$$

#### Damping ratio and closed-loop frequency response

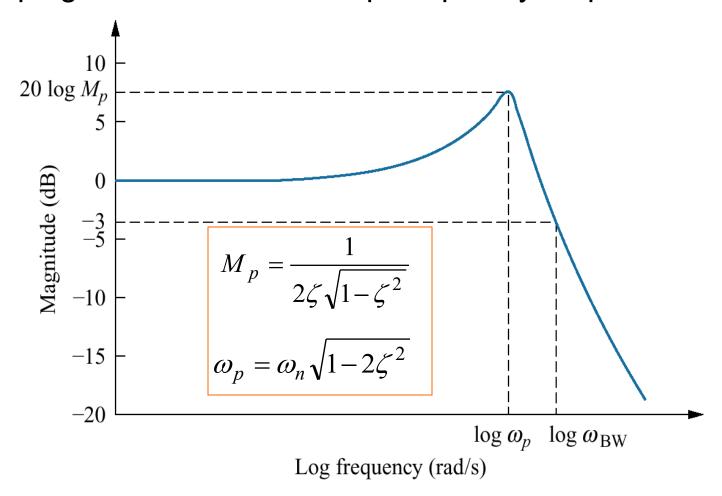

Magnitude Plot of closed-loop system

#### Response speed and closed-loop frequency response

$$\omega_{BW} = \omega_n \sqrt{(1 - 2\zeta^2) + \sqrt{4\zeta^4 - 4\zeta^2 + 2}}$$

$$\omega_{BW} = \frac{4}{T_s \zeta} \sqrt{(1 - 2\zeta^2) + \sqrt{4\zeta^4 - 4\zeta^2 + 2}}$$

$$\omega_{BW} = \frac{\pi}{T_p \sqrt{1 - \zeta^2}} \sqrt{(1 - 2\zeta^2) + \sqrt{4\zeta^4 - 4\zeta^2 + 2}}$$

 $\omega_{BW}$  = frequency at which magnitude is 3dB down

from value at dc (0 rad/sec), or  $M = \frac{1}{\sqrt{2}}$ .

# Find $\omega_{BW}$ from Open-loop Frequency Response

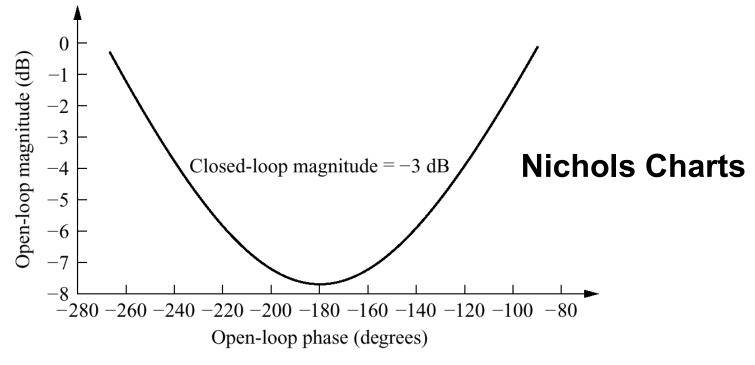

From open-loop frequency response, we can find  $\omega_{BW}$  at the open-loop frequency that the magnitude lies between -6dB to -7.5dB (phase between -135 to -225)

# Relationship between damping ratio and phase margin of open-loop frequency response

Phase margin of open-loop frequency response Can be written in terms of damping ratio as following

$$\phi_{M} = \tan^{-1} \frac{2\zeta}{\sqrt{-2\zeta^{2} + \sqrt{1 + 4\zeta^{4}}}}$$

# Example

Open-loop system with a unity feedback has a bode plot below, approximate settling time and peak time

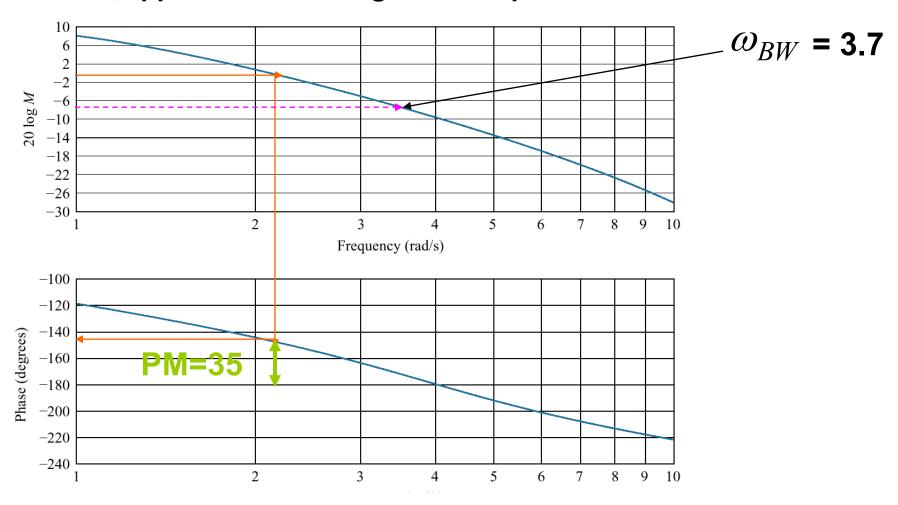

$$\phi_M = \tan^{-1} \frac{2\zeta}{\sqrt{-2\zeta^2 + \sqrt{1 + 4\zeta^4}}}$$

Solve for PM = 35  $\zeta = 0.32$ 

$$T_{s} = \frac{4}{\omega_{BW}\zeta} \sqrt{(1-2\zeta^{2}) + \sqrt{4\zeta^{4} - 4\zeta^{2} + 2}}$$

$$= 5.5$$

$$T_{p} = \frac{\pi}{\omega_{BW}\sqrt{1-\zeta^{2}}} \sqrt{(1-2\zeta^{2}) + \sqrt{4\zeta^{4} - 4\zeta^{2} + 2}}$$

$$= 1.43$$